# **Foreman - Feature #2533**

# **Operation FAILED: NET::ERROR when dns lookups fail. Maybe a more descriptive error?**

05/21/2013 10:53 AM - michael montgomery

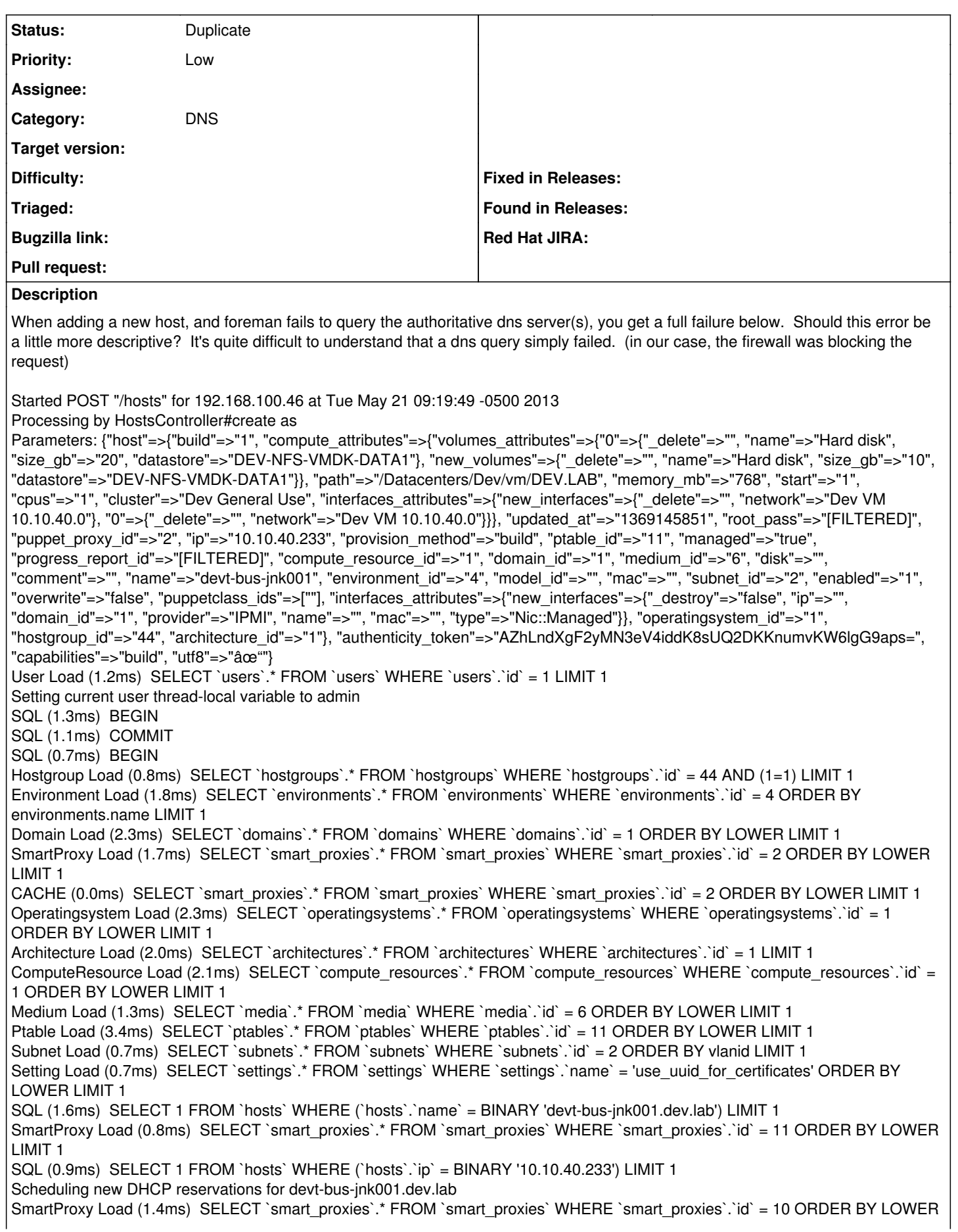

#### LIMIT 1 Setting Load (0.9ms) SELECT `settings`.\* FROM `settings` WHERE `settings`.`name` = 'query\_local\_nameservers' ORDER BY LOWER LIMIT 1 SQL (1.3ms) ROLLBACK Operation FAILED: #<Net::Error:0x7f672259cff0> /usr/share/foreman/lib/net/dns.rb:36:in `lookup' /usr/share/foreman/lib/net/dns.rb:61:in `dns\_lookup' /usr/share/foreman/lib/net/dns/a\_record.rb:28:in `conflicts' /usr/share/foreman/lib/net.rb:27:in `conflicting?' /usr/share/foreman/app/models/orchestration/dns.rb:124:in `dns\_conflict\_detected?' /usr/share/foreman/vendor/ruby/1.8/gems/activesupport-3.0.20/lib/active\_support/callbacks.rb:456:in `\_run\_validation\_callbacks' /usr/share/foreman/vendor/ruby/1.8/gems/activemodel-3.0.20/lib/active\_model/validations/callbacks.rb:67:in `run\_validations!' /usr/share/foreman/vendor/ruby/1.8/gems/activemodel-3.0.20/lib/active\_model/validations.rb:179:in `valid?' /usr/share/foreman/vendor/ruby/1.8/gems/activerecord-3.0.20/lib/active\_record/validations.rb:55:in `valid?' /usr/share/foreman/app/models/orchestration.rb:50:in `valid?' /usr/share/foreman/vendor/ruby/1.8/gems/activerecord-3.0.20/lib/active\_record/validations.rb:75:in `perform\_validations' /usr/share/foreman/vendor/ruby/1.8/gems/activerecord-3.0.20/lib/active\_record/validations.rb:43:in `save' /usr/share/foreman/vendor/ruby/1.8/gems/activerecord-3.0.20/lib/active\_record/attribute\_methods/dirty.rb:21:in `save' /usr/share/foreman/vendor/ruby/1.8/gems/activerecord-3.0.20/lib/active\_record/transactions.rb:240:in `save' /usr/share/foreman/vendor/ruby/1.8/gems/activerecord-3.0.20/lib/active\_record/transactions.rb:292:in `with\_transaction\_returning\_status' /usr/share/foreman/vendor/ruby/1.8/gems/activerecord-3.0.20/lib/active\_record/connection\_adapters/abstract/database\_statements.r b:139:in `transaction' /usr/share/foreman/vendor/ruby/1.8/gems/activerecord-3.0.20/lib/active\_record/transactions.rb:207:in `transaction' /usr/share/foreman/vendor/ruby/1.8/gems/activerecord-3.0.20/lib/active\_record/transactions.rb:290:in `with\_transaction\_returning\_status' /usr/share/foreman/vendor/ruby/1.8/gems/activerecord-3.0.20/lib/active\_record/transactions.rb:240:in `save' /usr/share/foreman/vendor/ruby/1.8/gems/activerecord-3.0.20/lib/active\_record/transactions.rb:251:in `rollback\_active\_record\_state!' /usr/share/foreman/vendor/ruby/1.8/gems/activerecord-3.0.20/lib/active\_record/transactions.rb:239:in `save' /usr/share/foreman/app/controllers/hosts\_controller.rb:89:in `create' /usr/share/foreman/vendor/ruby/1.8/gems/actionpack-3.0.20/lib/action\_controller/metal/implicit\_render.rb:4:in `send\_action' /usr/share/foreman/vendor/ruby/1.8/gems/actionpack-3.0.20/lib/action\_controller/metal/implicit\_render.rb:4:in `send\_action' /usr/share/foreman/vendor/ruby/1.8/gems/actionpack-3.0.20/lib/abstract\_controller/base.rb:150:in `process\_action' /usr/share/foreman/vendor/ruby/1.8/gems/actionpack-3.0.20/lib/action\_controller/metal/rendering.rb:11:in `process\_action' /usr/share/foreman/vendor/ruby/1.8/gems/actionpack-3.0.20/lib/abstract\_controller/callbacks.rb:18:in `process\_action' /usr/share/foreman/vendor/ruby/1.8/gems/activesupport-3.0.20/lib/active\_support/callbacks.rb:469:in `\_run\_\_1151525278\_\_process\_action\_\_764201132\_\_callbacks' /usr/share/foreman/vendor/ruby/1.8/gems/activesupport-3.0.20/lib/active\_support/callbacks.rb:221:in `\_conditional\_callback\_around\_4431' /usr/share/foreman/vendor/ruby/1.8/gems/activesupport-3.0.20/lib/active\_support/callbacks.rb:331:in `around' /usr/share/foreman/vendor/ruby/1.8/gems/activesupport-3.0.20/lib/active\_support/callbacks.rb:315:in `send' /usr/share/foreman/vendor/ruby/1.8/gems/activesupport-3.0.20/lib/active\_support/callbacks.rb:315:in `\_callback\_around\_1458' /usr/share/foreman/vendor/ruby/1.8/gems/activesupport-3.0.20/lib/active\_support/callbacks.rb:220:in `\_conditional\_callback\_around\_4431' /usr/share/foreman/vendor/ruby/1.8/gems/activesupport-3.0.20/lib/active\_support/callbacks.rb:468:in `\_run\_\_1151525278\_\_process\_action\_\_764201132\_\_callbacks' /usr/share/foreman/vendor/ruby/1.8/gems/activesupport-3.0.20/lib/active\_support/callbacks.rb:221:in `\_conditional\_callback\_around\_4430' /usr/share/foreman/lib/foreman/thread\_session.rb:31:in `clear\_thread' /usr/share/foreman/vendor/ruby/1.8/gems/activesupport-3.0.20/lib/active\_support/callbacks.rb:220:in `\_conditional\_callback\_around\_4430' /usr/share/foreman/vendor/ruby/1.8/gems/activesupport-3.0.20/lib/active\_support/callbacks.rb:437:in `\_run\_\_1151525278\_\_process\_action\_\_764201132\_\_callbacks' /usr/share/foreman/vendor/ruby/1.8/gems/activesupport-3.0.20/lib/active\_support/callbacks.rb:221:in `\_conditional\_callback\_around\_4429' /usr/share/foreman/vendor/ruby/1.8/gems/activesupport-3.0.20/lib/active\_support/callbacks.rb:331:in `around' /usr/share/foreman/vendor/ruby/1.8/gems/activesupport-3.0.20/lib/active\_support/callbacks.rb:315:in `send' /usr/share/foreman/vendor/ruby/1.8/gems/activesupport-3.0.20/lib/active\_support/callbacks.rb:315:in `\_callback\_around\_13' /usr/share/foreman/vendor/ruby/1.8/gems/activesupport-3.0.20/lib/active\_support/callbacks.rb:220:in `\_conditional\_callback\_around\_4429' /usr/share/foreman/vendor/ruby/1.8/gems/activesupport-3.0.20/lib/active\_support/callbacks.rb:436:in `run\_1151525278\_process\_action\_764201132\_callbacks' /usr/share/foreman/vendor/ruby/1.8/gems/activesupport-3.0.20/lib/active\_support/callbacks.rb:410:in `send' /usr/share/foreman/vendor/ruby/1.8/gems/activesupport-3.0.20/lib/active\_support/callbacks.rb:410:in `\_run\_process\_action\_callbacks' /usr/share/foreman/vendor/ruby/1.8/gems/activesupport-3.0.20/lib/active\_support/callbacks.rb:94:in `send' /usr/share/foreman/vendor/ruby/1.8/gems/activesupport-3.0.20/lib/active\_support/callbacks.rb:94:in `run\_callbacks'

/usr/share/foreman/vendor/ruby/1.8/gems/actionpack-3.0.20/lib/abstract\_controller/callbacks.rb:17:in `process\_action' /usr/share/foreman/vendor/ruby/1.8/gems/actionpack-3.0.20/lib/action\_controller/metal/rescue.rb:17:in `process\_action' /usr/share/foreman/vendor/ruby/1.8/gems/actionpack-3.0.20/lib/action\_controller/metal/instrumentation.rb:30:in `process\_action' /usr/share/foreman/vendor/ruby/1.8/gems/activesupport-3.0.20/lib/active\_support/notifications.rb:52:in `instrument' /usr/share/foreman/vendor/ruby/1.8/gems/activesupport-3.0.20/lib/active\_support/notifications/instrumenter.rb:21:in `instrument' /usr/share/foreman/vendor/ruby/1.8/gems/activesupport-3.0.20/lib/active\_support/notifications.rb:52:in `instrument' /usr/share/foreman/vendor/ruby/1.8/gems/actionpack-3.0.20/lib/action\_controller/metal/instrumentation.rb:29:in `process\_action' /usr/share/foreman/vendor/ruby/1.8/gems/actionpack-3.0.20/lib/abstract\_controller/base.rb:119:in `process' /usr/share/foreman/vendor/ruby/1.8/gems/actionpack-3.0.20/lib/abstract\_controller/rendering.rb:41:in `process' /usr/share/foreman/vendor/ruby/1.8/gems/actionpack-3.0.20/lib/action\_controller/metal.rb:138:in `dispatch' /usr/share/foreman/vendor/ruby/1.8/gems/actionpack-3.0.20/lib/action\_controller/metal/rack\_delegation.rb:14:in `dispatch' /usr/share/foreman/vendor/ruby/1.8/gems/actionpack-3.0.20/lib/action\_controller/metal.rb:178:in `action' /usr/share/foreman/vendor/ruby/1.8/gems/actionpack-3.0.20/lib/action\_dispatch/routing/route\_set.rb:68:in `call' /usr/share/foreman/vendor/ruby/1.8/gems/actionpack-3.0.20/lib/action\_dispatch/routing/route\_set.rb:68:in `dispatch' /usr/share/foreman/vendor/ruby/1.8/gems/actionpack-3.0.20/lib/action\_dispatch/routing/route\_set.rb:33:in `call' /usr/share/foreman/vendor/ruby/1.8/gems/rack-mount-0.6.14/lib/rack/mount/route\_set.rb:148:in `call' /usr/share/foreman/vendor/ruby/1.8/gems/rack-mount-0.6.14/lib/rack/mount/code\_generation.rb:93:in `recognize' /usr/share/foreman/vendor/ruby/1.8/gems/rack-mount-0.6.14/lib/rack/mount/code\_generation.rb:229:in `optimized\_each' /usr/share/foreman/vendor/ruby/1.8/gems/rack-mount-0.6.14/lib/rack/mount/code\_generation.rb:92:in `recognize' /usr/share/foreman/vendor/ruby/1.8/gems/rack-mount-0.6.14/lib/rack/mount/route\_set.rb:139:in `call' /usr/share/foreman/vendor/ruby/1.8/gems/actionpack-3.0.20/lib/action\_dispatch/routing/route\_set.rb:499:in `call' /usr/share/foreman/vendor/ruby/1.8/gems/apipie-rails-0.0.13/lib/apipie/static\_dispatcher.rb:57:in `call' /usr/share/foreman/vendor/ruby/1.8/gems/actionpack-3.0.20/lib/action\_dispatch/middleware/best\_standards\_support.rb:17:in `call' /usr/share/foreman/vendor/ruby/1.8/gems/actionpack-3.0.20/lib/action\_dispatch/middleware/head.rb:14:in `call' /usr/share/foreman/vendor/ruby/1.8/gems/rack-1.2.8/lib/rack/methodoverride.rb:24:in `call' /usr/share/foreman/vendor/ruby/1.8/gems/actionpack-3.0.20/lib/action\_dispatch/middleware/params\_parser.rb:21:in `call' /usr/share/foreman/vendor/ruby/1.8/gems/actionpack-3.0.20/lib/action\_dispatch/middleware/flash.rb:182:in `call' /usr/share/foreman/vendor/ruby/1.8/gems/actionpack-3.0.20/lib/action\_dispatch/middleware/session/abstract\_store.rb:149:in `call' /usr/share/foreman/vendor/ruby/1.8/gems/actionpack-3.0.20/lib/action\_dispatch/middleware/cookies.rb:302:in `call' /usr/share/foreman/vendor/ruby/1.8/gems/activerecord-3.0.20/lib/active\_record/query\_cache.rb:32:in `call' /usr/share/foreman/vendor/ruby/1.8/gems/activerecord-3.0.20/lib/active\_record/connection\_adapters/abstract/query\_cache.rb:28:in `cache' /usr/share/foreman/vendor/ruby/1.8/gems/activerecord-3.0.20/lib/active\_record/query\_cache.rb:12:in `cache' /usr/share/foreman/vendor/ruby/1.8/gems/activerecord-3.0.20/lib/active\_record/query\_cache.rb:31:in `call' /usr/share/foreman/vendor/ruby/1.8/gems/activerecord-3.0.20/lib/active\_record/connection\_adapters/abstract/connection\_pool.rb:354 :in `call' /usr/share/foreman/vendor/ruby/1.8/gems/actionpack-3.0.20/lib/action\_dispatch/middleware/callbacks.rb:46:in `call' /usr/share/foreman/vendor/ruby/1.8/gems/activesupport-3.0.20/lib/active\_support/callbacks.rb:416:in `run\_call\_callbacks' /usr/share/foreman/vendor/ruby/1.8/gems/actionpack-3.0.20/lib/action\_dispatch/middleware/callbacks.rb:44:in `call' /usr/share/foreman/vendor/ruby/1.8/gems/rack-1.2.8/lib/rack/sendfile.rb:106:in `call' /usr/share/foreman/vendor/ruby/1.8/gems/actionpack-3.0.20/lib/action\_dispatch/middleware/remote\_ip.rb:48:in `call' /usr/share/foreman/vendor/ruby/1.8/gems/actionpack-3.0.20/lib/action\_dispatch/middleware/show\_exceptions.rb:47:in `call' /usr/share/foreman/vendor/ruby/1.8/gems/railties-3.0.20/lib/rails/rack/logger.rb:13:in `call' /usr/share/foreman/vendor/ruby/1.8/gems/rack-1.2.8/lib/rack/runtime.rb:17:in `call' /usr/share/foreman/vendor/ruby/1.8/gems/activesupport-3.0.20/lib/active\_support/cache/strategy/local\_cache.rb:72:in `call' /usr/share/foreman/vendor/ruby/1.8/gems/rack-1.2.8/lib/rack/lock.rb:13:in `call' /usr/share/foreman/vendor/ruby/1.8/gems/rack-1.2.8/lib/rack/lock.rb:13:in `synchronize' /usr/share/foreman/vendor/ruby/1.8/gems/rack-1.2.8/lib/rack/lock.rb:13:in `call' /usr/share/foreman/vendor/ruby/1.8/gems/actionpack-3.0.20/lib/action\_dispatch/middleware/static.rb:30:in `call' /usr/share/foreman/vendor/ruby/1.8/gems/railties-3.0.20/lib/rails/application.rb:168:in `call' /usr/share/foreman/vendor/ruby/1.8/gems/railties-3.0.20/lib/rails/application.rb:77:in `send' /usr/share/foreman/vendor/ruby/1.8/gems/railties-3.0.20/lib/rails/application.rb:77:in `method\_missing' /usr/share/foreman/vendor/ruby/1.8/gems/rack-1.2.8/lib/rack/urlmap.rb:47:in `call' /usr/share/foreman/vendor/ruby/1.8/gems/rack-1.2.8/lib/rack/urlmap.rb:41:in `each' /usr/share/foreman/vendor/ruby/1.8/gems/rack-1.2.8/lib/rack/urlmap.rb:41:in `call' /usr/lib/ruby/1.8/phusion\_passenger/rack/request\_handler.rb:92:in `process\_request' /usr/lib/ruby/1.8/phusion\_passenger/abstract\_request\_handler.rb:207:in `main\_loop' /usr/lib/ruby/1.8/phusion\_passenger/rack/application\_spawner.rb:118:in `run' /usr/lib/ruby/1.8/phusion\_passenger/rack/application\_spawner.rb:65:in `spawn\_application' /usr/lib/ruby/1.8/phusion\_passenger/utils.rb:184:in `safe\_fork' /usr/lib/ruby/1.8/phusion\_passenger/rack/application\_spawner.rb:58:in `spawn\_application' /usr/lib/ruby/1.8/phusion\_passenger/rack/application\_spawner.rb:41:in `spawn\_application' /usr/lib/ruby/1.8/phusion\_passenger/spawn\_manager.rb:159:in `spawn\_application' /usr/lib/ruby/1.8/phusion\_passenger/spawn\_manager.rb:287:in `handle\_spawn\_application' /usr/lib/ruby/1.8/phusion\_passenger/abstract\_server.rb:352:in `\_\_send /usr/lib/ruby/1.8/phusion\_passenger/abstract\_server.rb:352:in `main\_loop' /usr/lib/ruby/1.8/phusion\_passenger/abstract\_server.rb:196:in `start\_synchronously'

### **History**

## **#1 - 09/07/2015 08:48 AM - Lukas Zapletal**

*- Status changed from New to Duplicate*

Fixed in [#11709](https://projects.theforeman.org/issues/11709)

#### **#2 - 09/07/2015 08:49 AM - Lukas Zapletal**

*- Has duplicate Refactor #11709: Improve DNS conflict timeout handling added*